- Tem por objectivo dividir a imagem em regiões ou objectos, segundo um critério
- Frequentemente, o resultado não é uma imagem, mas um conjunto de regiões/objectos
- A precisão da fase de segmentação determina o sucesso ou falha dos procedimento de análise de imagem por computador
- A segmentação pode seguir duas estratégias genéricas:
	- **Descontinuidade** A partição da imagem é efectuada com base nas alterações bruscas de intensidade (ex., detecção de contornos)
	- **Similaridade** A partição é efectuada com base na similaridade entre pixels, seguindo um determinado critério (ex., binarização, crescimento de regiões, divisão e junção de regiões)

### Detecção de descontinuidades

• **Detecção de linhas** – Os filtros de convolução passa-alto possuem um resposta mais forte nas zonas de descontinuidade

Filtros para detecção de linhas, colunas e diagonais:

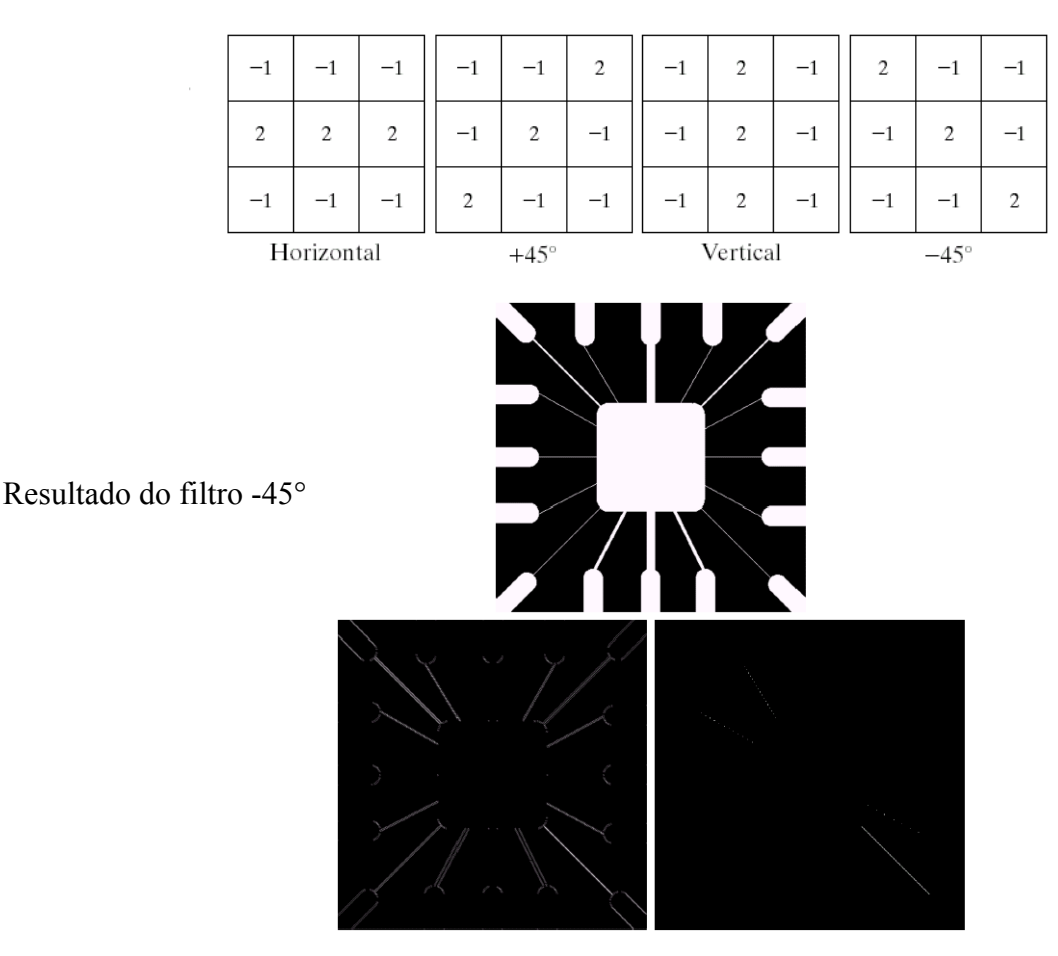

### Detecção de descontinuidades (cont.)

• **Detecção de contornos** – Geralmente efectuada através do cálculo da 1ª ou 2ª derivadas da imagem

Abordagem mais utilizada para detecção de descontinuidades

 A existência de imperfeições no processo de aquisição de imagem faz com que os contornos sejam "rampas":

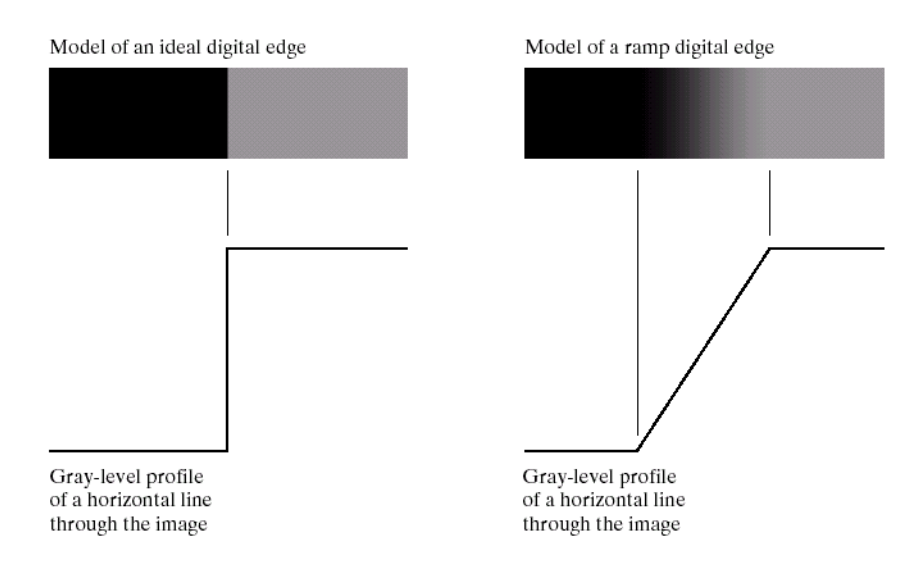

 A magnitude da primeira derivada e as passagens por zero da segunda derivada podem ser utilizadas para detectar os contornos:

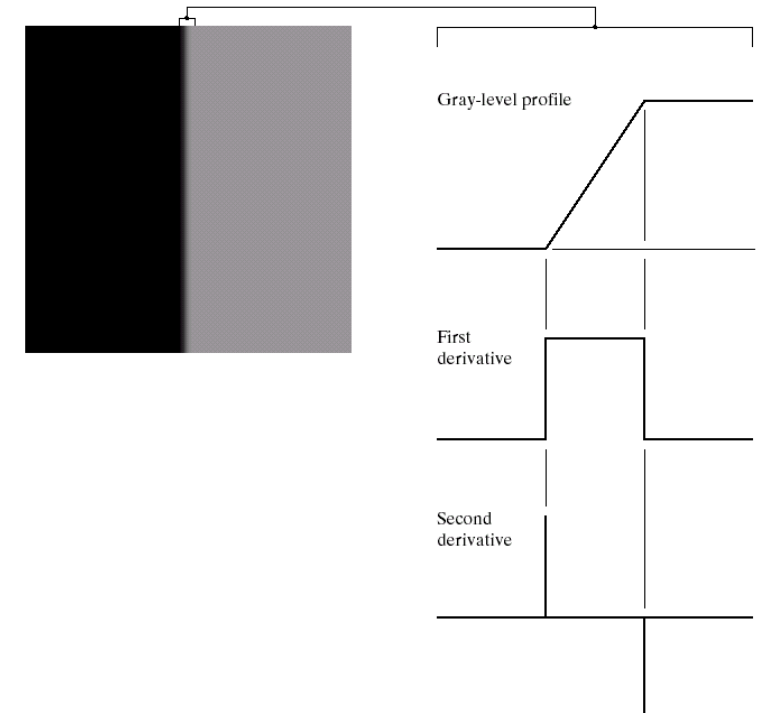

### Detecção de descontinuidades (cont.)

• **Detecção de contornos** (cont)

**Problema:** os filtros passa-alto (i.é., primeira e segunda derivadas) são muito sensíveis ao ruído

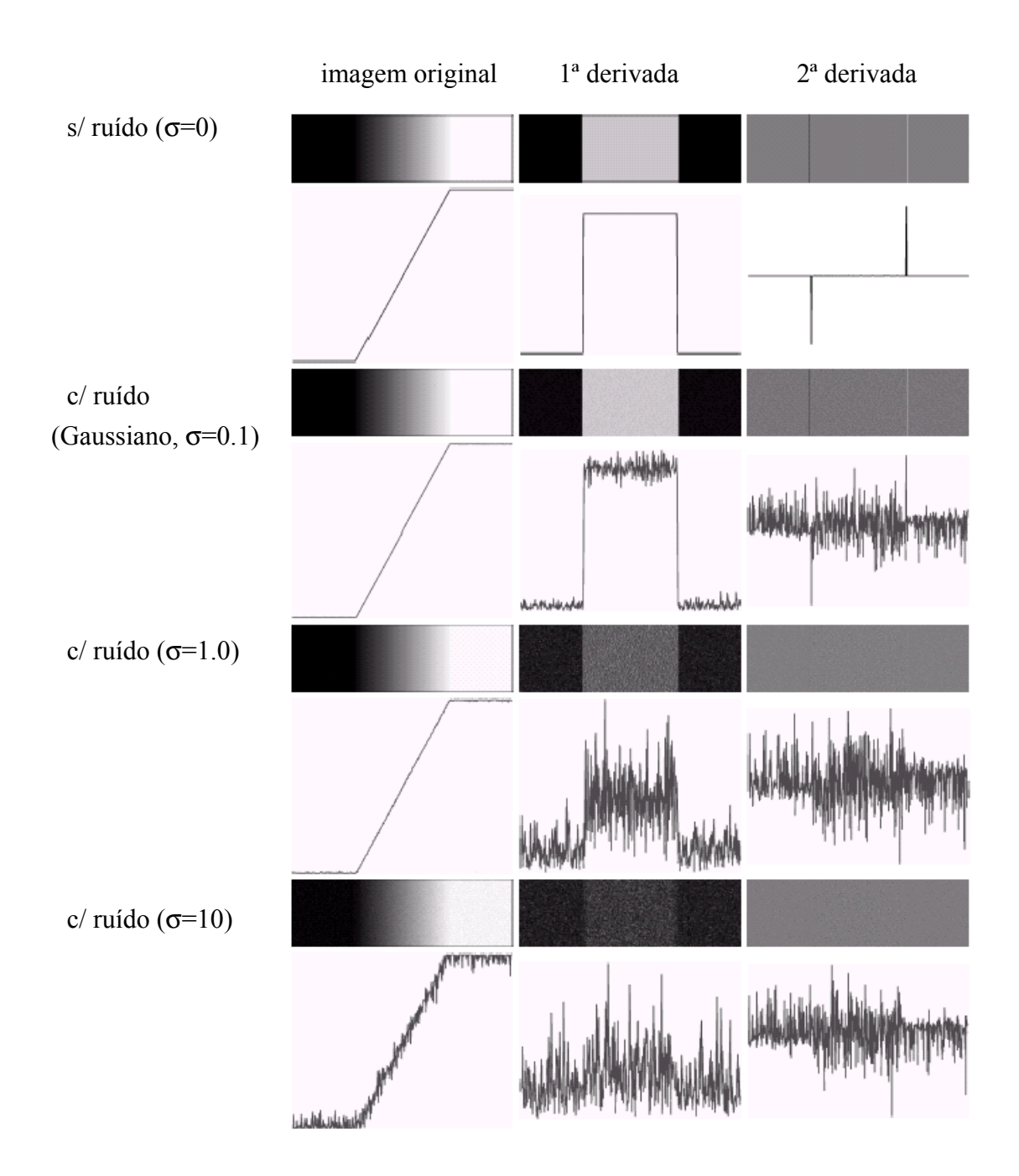

Solução: utilizar um filtro passa-baixo antes de efectuar a detecção de contornos

### Detecção de descontinuidades (cont.)

- **Junção de contornos e detecção de fronteiras**  A detecção de contornos tende a introduzir contornos que não estão ligados entre si. É necessário um pós-processamento para ligar os vários fragmentos
	- Processamento local a magnitude do gradiente indica a intensidade do contorno; a direcção do vector gradiente é perpendicular à direcção do contorno. Um pixel (x,y) pode ser adicionado a um contorno se:
		- o A diferença entre a magnitude do gradiente nesse pixel e a de um vizinho, pertencente ao contorno, é menor que um valor definido (E):
			- $\left|\nabla f(x, y) \nabla f(x_0, y_0)\right| \leq E$
		- o A diferença entre a direcção do gradiente nesse pixel e a de um vizinho, pertencente ao contorno, é menor que um valor definido (A):
			- $|\nabla \alpha(x, y) \nabla \alpha(x_0, y_0)| \le A$

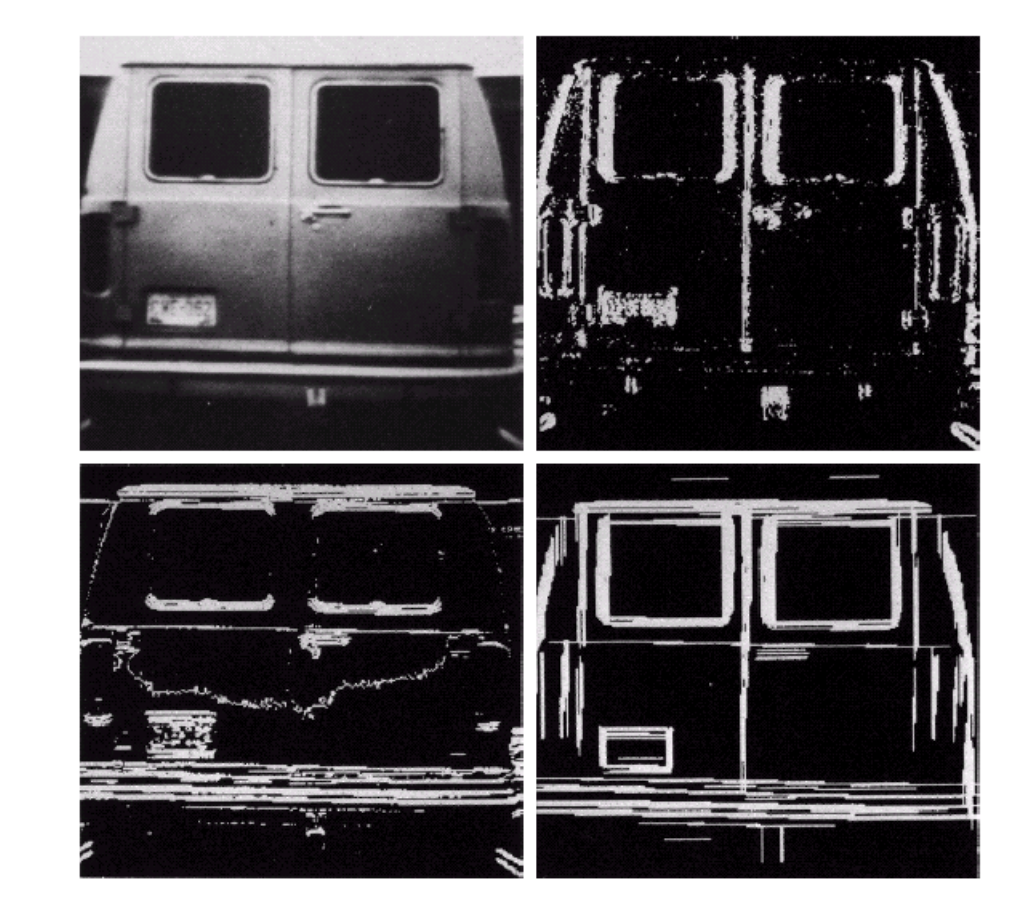

**FIGURE 10.16** (a) Input image. (b)  $G_v$  component of the gradient. (c)  $G_r$  component of the gradient. (d) Result of edge linking. (Courtesy of Perceptics Corporation.)

a b  $c d$ 

### Detecção de descontinuidades (cont.)

- **Junção de contornos e detecção de fronteiras** (cont)
	- Processamento global via transformada de Hough A imagem é processada para verificar se existem contornos com uma forma pré-definida (rectas, círculos, etc.)

#### **Detecção de rectas**

 $\circ$  Todas as rectas que passam por um ponto  $(x_i, y_i)$  possuem a seguinte forma  $b = -x_i a + y_i$ 

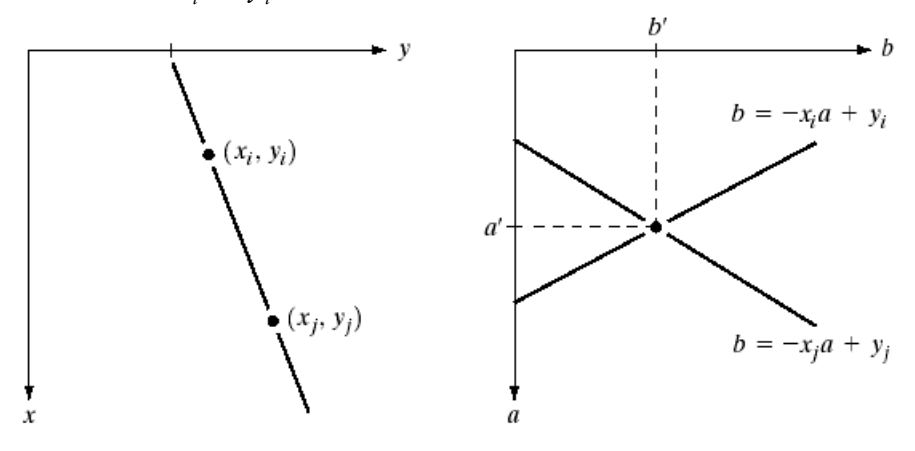

o Construindo uma matriz que representa todas as rectas possíveis e incrementando todos os elementos correspondentes às rectas que passam por cada ponto é possível saber as rectas que existem na imagem (valores elevados da matriz)

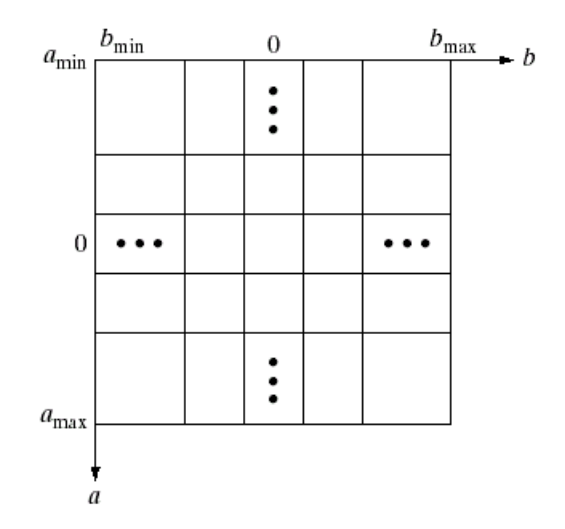

### Detecção de descontinuidades (cont.)

- **Junção de contornos e detecção de fronteiras** (cont)
	- Processamento global via transformada de Hough (cont)
		- o O problema da equação da recta tradicional é que não consegue lidar com rectas verticais (o declive é infinito). Como alternativa é utilizado um modelo representa a distância da recta à origem e o ângulo da perpendicular à recta ( $x \cos \theta + y \sin \theta = \rho$ ):

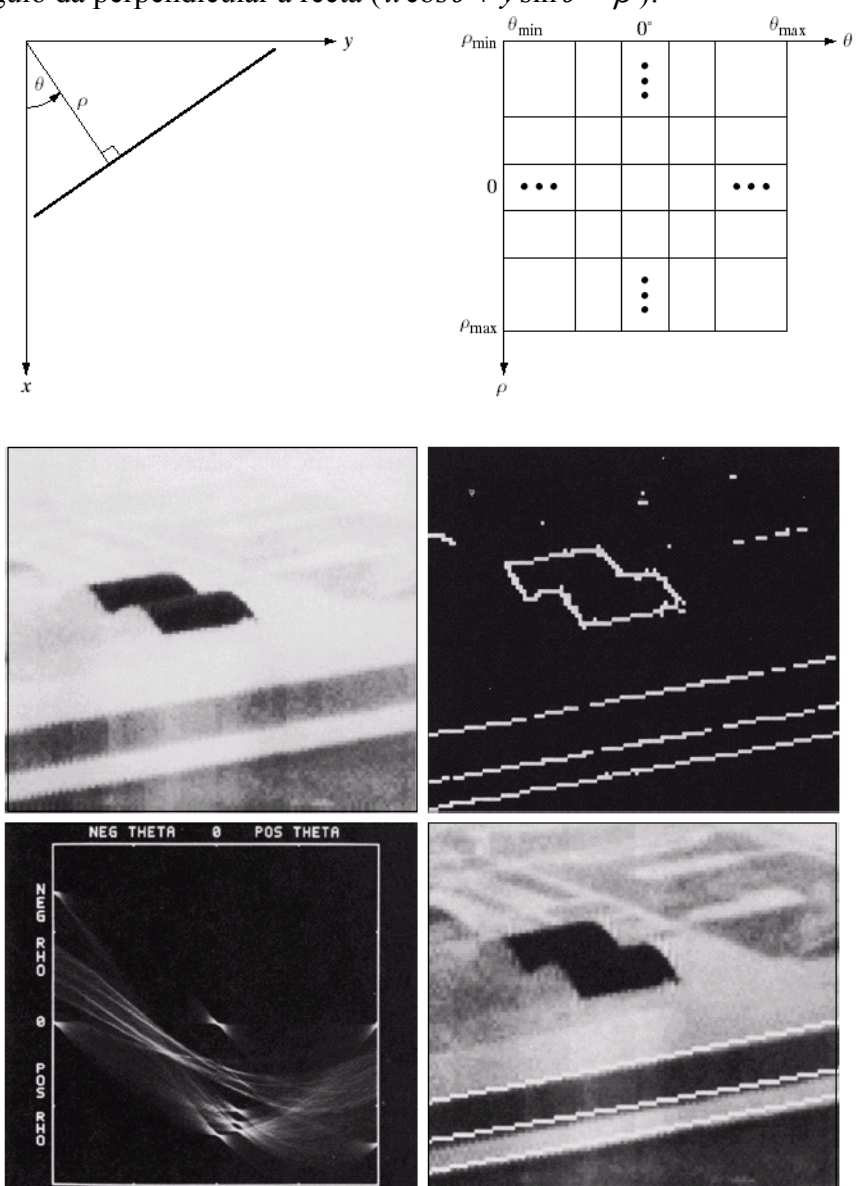

A transformada de Hough pode ser generalizada para outros tipos de formas geométricas

## Binarização

Separa os objectos do fundo da imagem através da análise do histograma

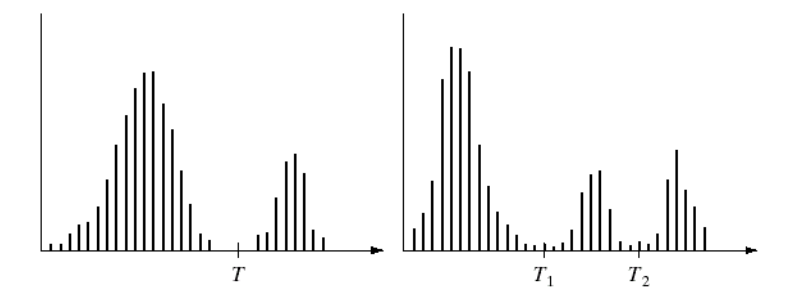

• **Global simples –** É atribuída uma cor ao fundo da imagem e uma cor diferente ao objecto

$$
g(x, y) = \begin{cases} 0 & \text{se} \quad f(x, y) < T \\ 1 & \text{se} \quad f(x, y) \ge T \end{cases}
$$

• **Global múltipla –** É atribuída uma cor ao fundo da imagem e uma cor diferente cada objecto da imagem

$$
g(x, y) = \begin{cases} 0 & \text{se} & f(x, y) < T_1 \\ 1 & \text{se} & T_1 \le f(x, y) < T_2 \\ 2 & \text{se} & T_2 \le f(x, y) < T \\ \dots \end{cases}
$$

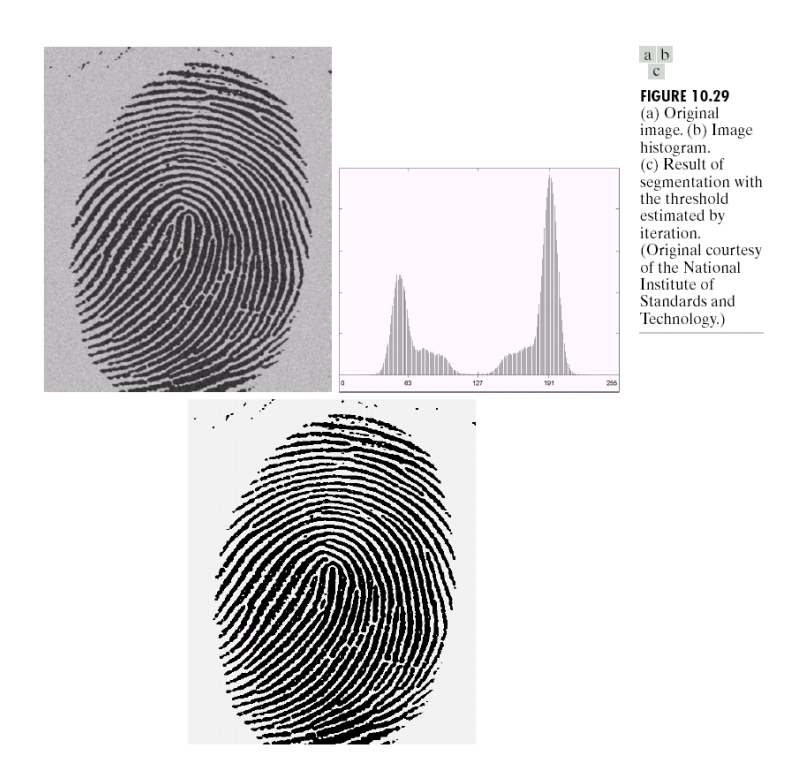

### Binarização

### Problema: A binarização global (com base no histograma) pode ter problemas com variações locais de tom (originadas por sombras ou devido à iluminação)

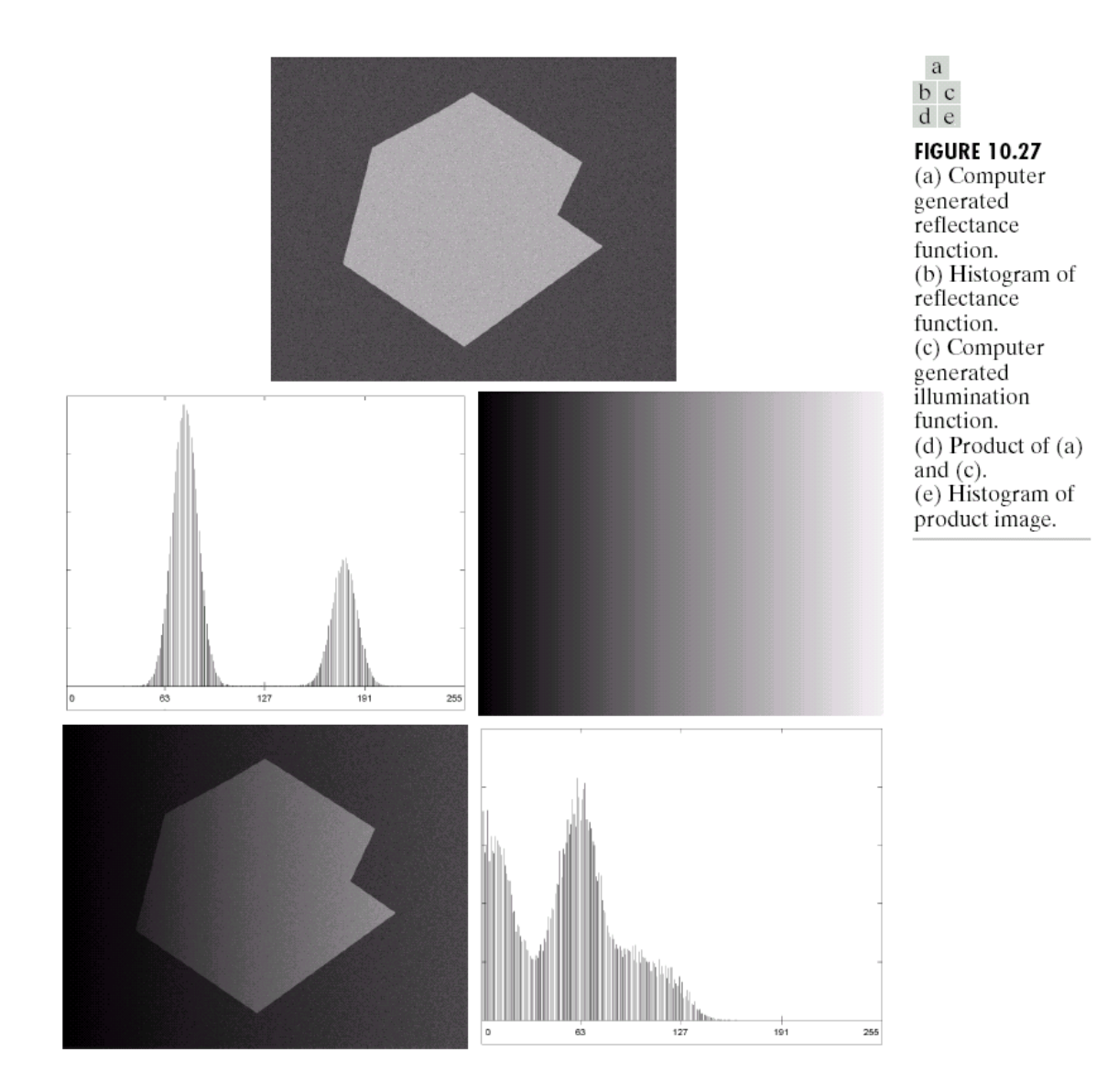

Solução 1: **Binarização adapativa** - utilizar informação local (histograma calculado num vizinhança do ponto)

Exemplo:

$$
t(i, j) = k\sigma(i, j) + \overline{v(i, j)}
$$

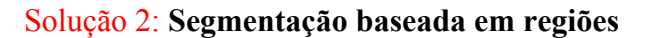

#### Baseada em Regiões

Tipo de segmentação mais utilizado quando existem várias regiões nas imagens

- **Aumento de regiões** o processo é iniciado com um conjunto de pixels semente, aos quais vão sendo adicionados mais pixels que obedecem a um critério estabelecido
	- o O critério de aumento da região é especifico de cada problema, podendo ser baseado no tom ou cor dos pixels, e considerar a "história" da região
	- o É necessário estabelecer um critério de paragem
	- o Os resultados podem depender das "sementes" iniciais!
- **Divisão e junção de regiões –** A imagem é recursivamente dividida em regiões até estas verificarem uma determinada condição. Posteriormente, as sub-regiões adjacentes, que verifiquem uma condição, são reunidas numa só

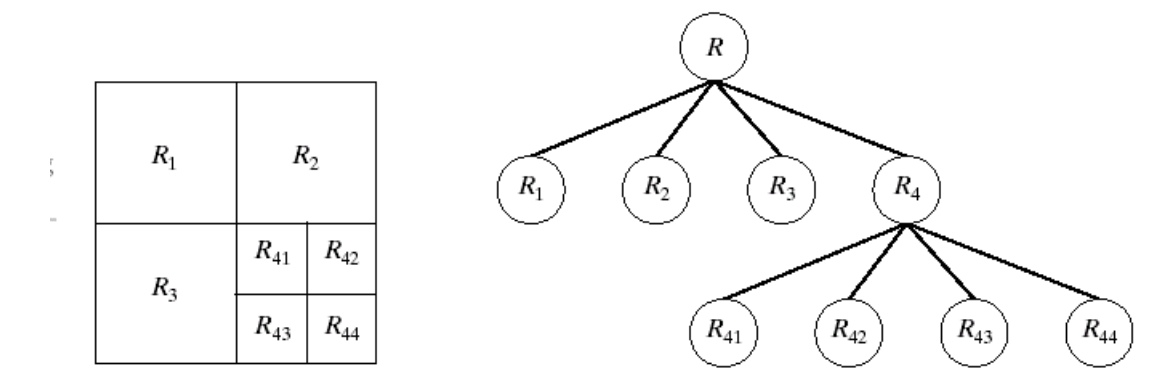

#### Utilização de movimento na segmentação

- Os objectos em movimento numa sequência de imagens poder ser detectados calculando a diferença entre duas imagens
- Para minimizar o impacto do ruído podem ser utilizadas as diferenças acumuladas entre várias imagens
- A imagem de referência pode ser obtida quando o objecto se deslocou completamente da sua posição inicial

# **Operadores Morfológicos**

Melhoram a forma das regiões/objectos obtidos no processo de segmentação

#### **•** Principais operadores

- **Erosão** os pixels mais exteriores da região são removidos
- **Dilatação** é acrescentada mais uma camada de pixels à região
- *Opening* erosão segunda de uma dilatação
- *Closing* dilatação seguida de uma erosão

### Aplicações

- Remoção de pequenas regiões
- Remoção de buracos em regiões
- Suavização da forma dos contornos
- Esqueletização

### **•** Inconvenientes

- Erosão
	- Divisão de uma região em duas
	- Eliminação de pequenas regiões (ruído?)
- Dilatação
	- Junção de duas regiões numa só
	- Enchimento de pequenas concavidades (ruído?)

#### Esqueletização ou transformação do eixo médio

- Transforma um objecto num conjunto de linhas que representam o seu esqueleto
- Utilizado para reconhecimento de objectos, uma vez que o esqueleto de uma região tende a variar menos do que a forma da região.

# **Operadores Morfológicos**

### Exemplos

• **Dilatação**

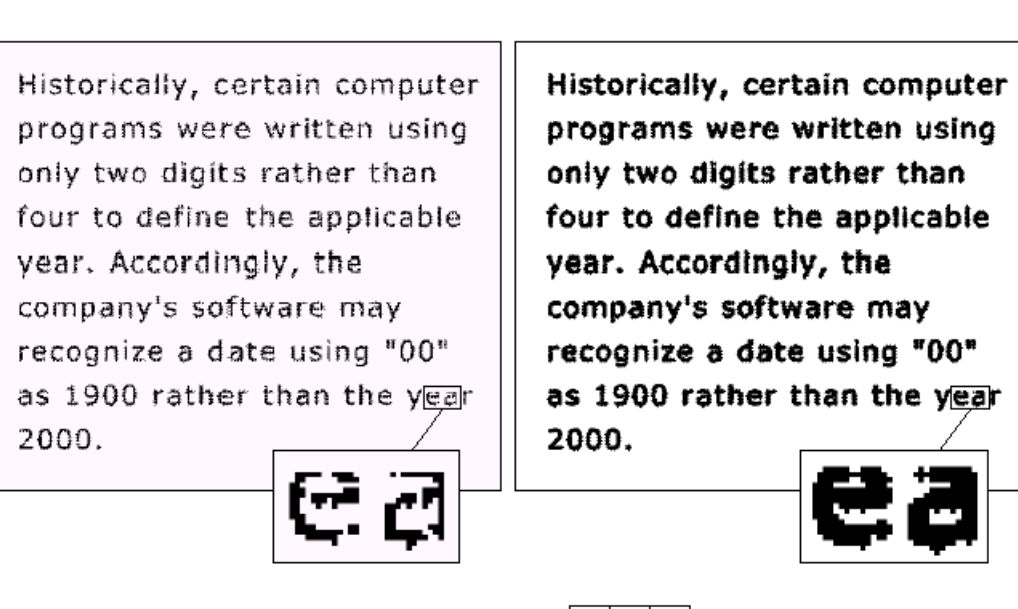

- 0  $\mathbf{1}$  $\bf{0}$  $\mathbf{1}$  $\mathbf{1}$  $\vert$  1  $\overline{0}$  $\mathbf{1}$  $\overline{0}$
- **Detecção de contornos**  subtracção da imagem após a erosão à imagem inicial

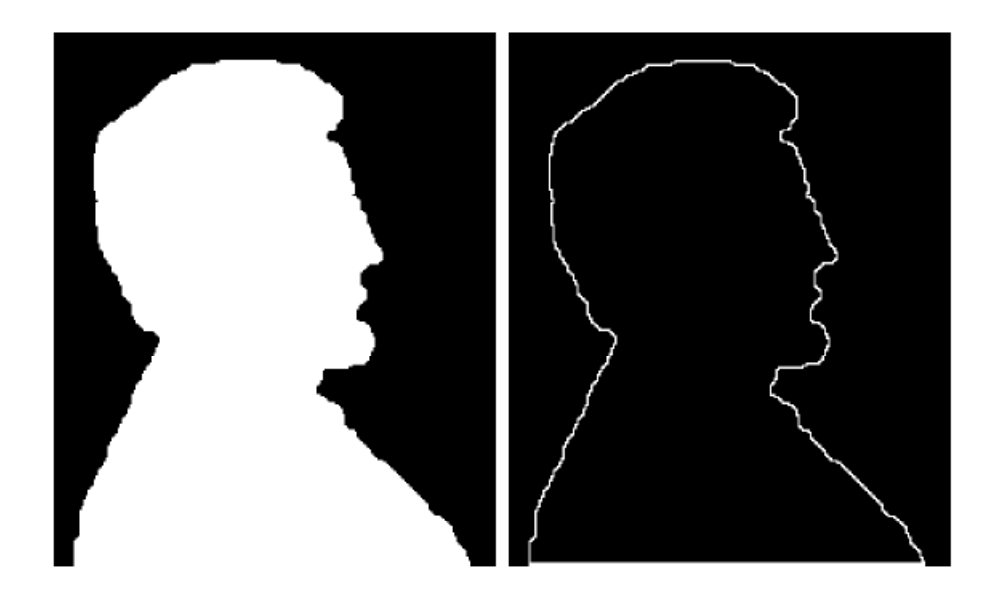

# **Operadores Morfológicos**

### Exemplos

#### • **Algoritmo de esqueletização**

Consiste em remover os pixels do objecto que não pertençam a linhas

**Numerar vizinhança (3x3)** 

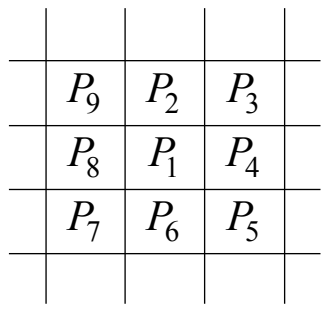

#### **Repetir**

# •  $1^a$  Passagem - Remover  $P_1$  se i)  $2 \le N(P_1) \le 6$ ,  $N(P_1)$  - número de vizinhos a '1' ii) S( $P_1$ ) = 1, S( $P_2$ ) - n° de transições 0-1 na seq.  $P_2$ ,  $P_3$ , ...,  $P_9$ iii)  $\overline{P_4} + \overline{P_6} + \overline{P_2} \overline{P_8} = 1$

 $\bullet$  2<sup>ª</sup> Passagem - Remover  $P_1$  se

Substituir iii) por  
iv) 
$$
\overline{P_2} + \overline{P_8} + \overline{P_4} \overline{P_6} = 1
$$

#### **Até não remover mais pixel**